# **Animated Tutorials**

In this **Animated Tutorials** series, one will get a basic ideas of - how **tools** can be used to create drawings.

This tutorial will guide step by step to understand from very basic behavior of tools. In other word, it can be an **Animated User Manual**.

#### G Eile Options Edit View Plugins Tools Widgets Drawings Help  $\Theta$  $\alpha$ **\* @ |/ / ← | ロ : / ☆ 区 , / ☆ よ + ★ ⊙ ⊙ Ω ⊙ O ⊙ O ⊙ ⊙ ⊙ ⊕ ⊕ %**  $\mathbf{v}$ Command line 回风  $\blacktriangleright$ Command:  $\boxed{=}$ 问区 **Laver List** Filter  $\bullet$   $\bullet$   $\bullet$   $\bullet$  $\bullet$   $\bullet$  $\hat{\mathbf{x}}$  $\bullet$   $\bullet$   $\bullet$   $\pm$  $\overline{0}$ Block List Layer List

Contents of this Tutorial will follow as mentioned below.

- **Line**
- **Circle**
- **Modify**

# **Contents Of Tools**

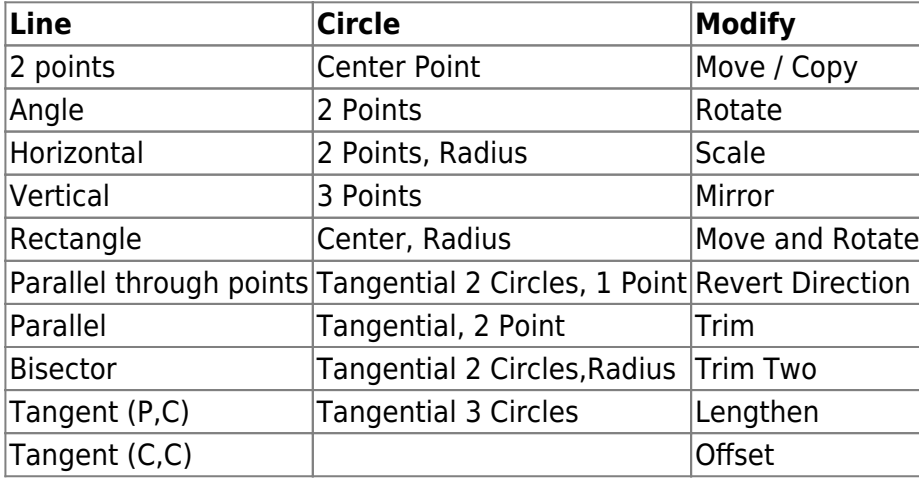

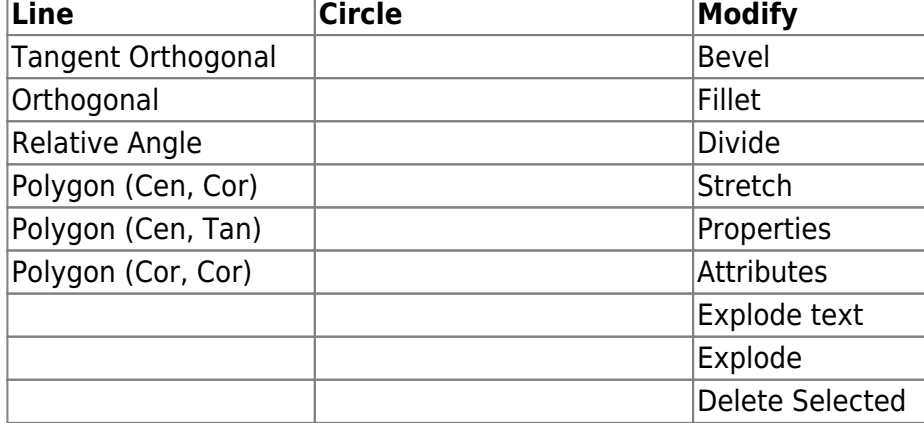

# **Tool: LINE**

# **LINE: 2 Points**

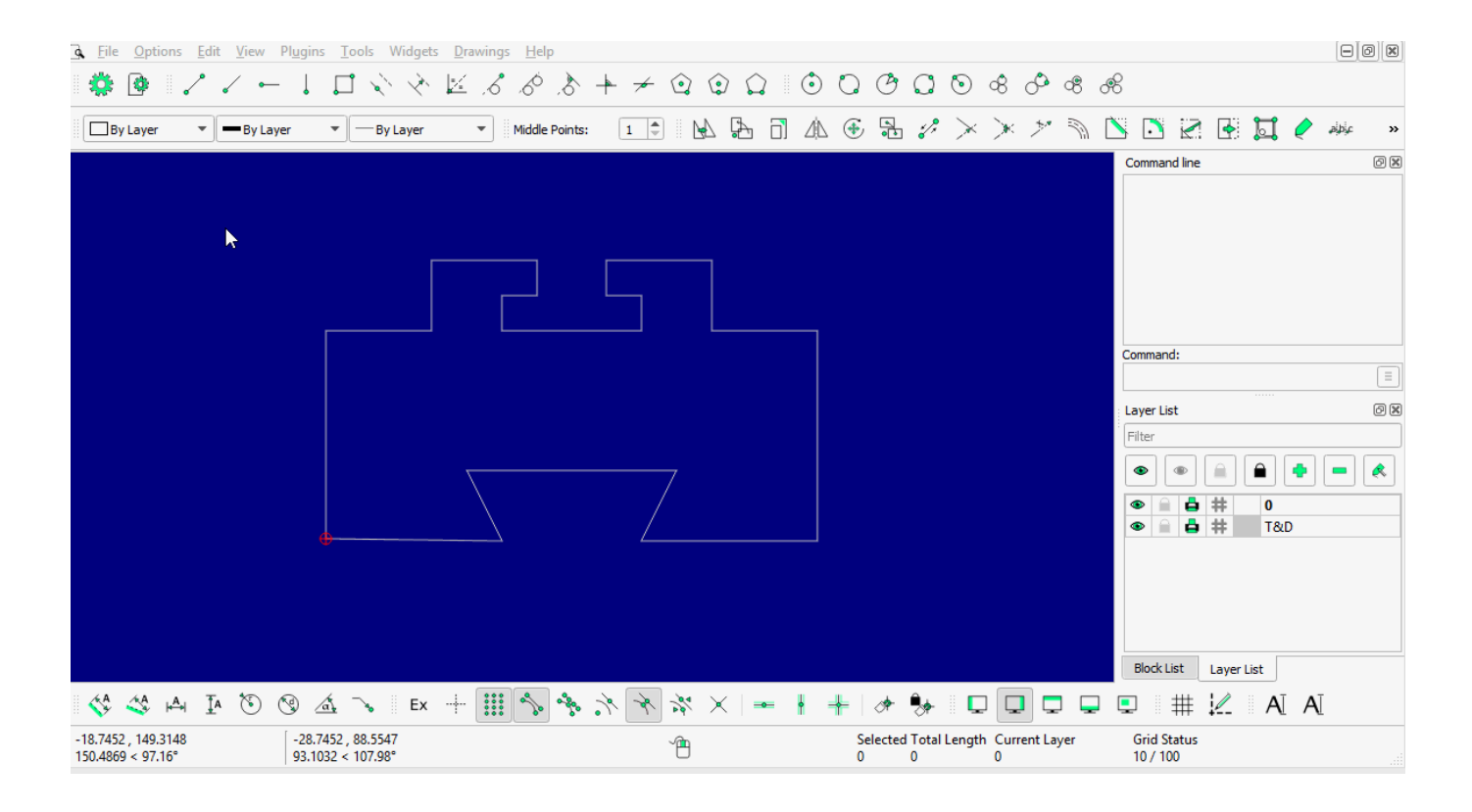

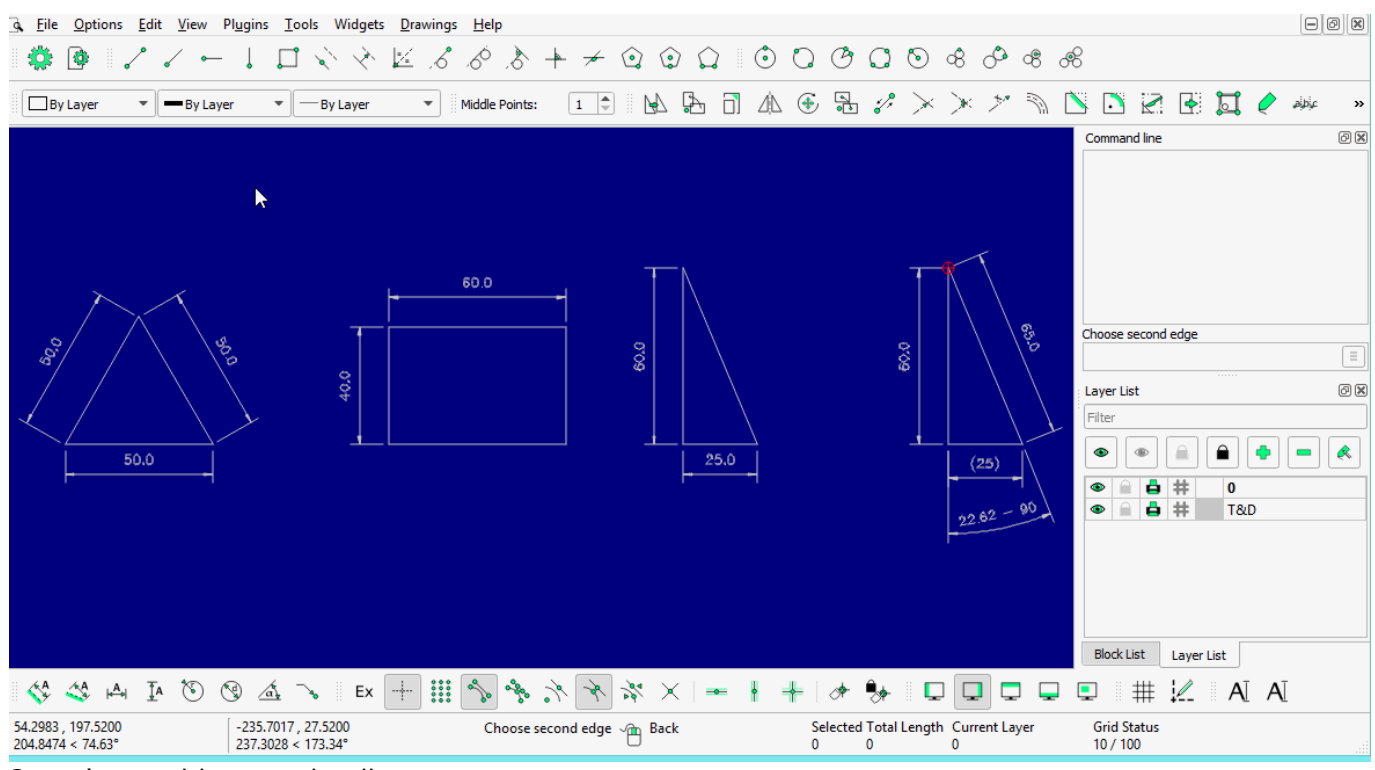

2 points with more detail…

### **LINE: Angle**

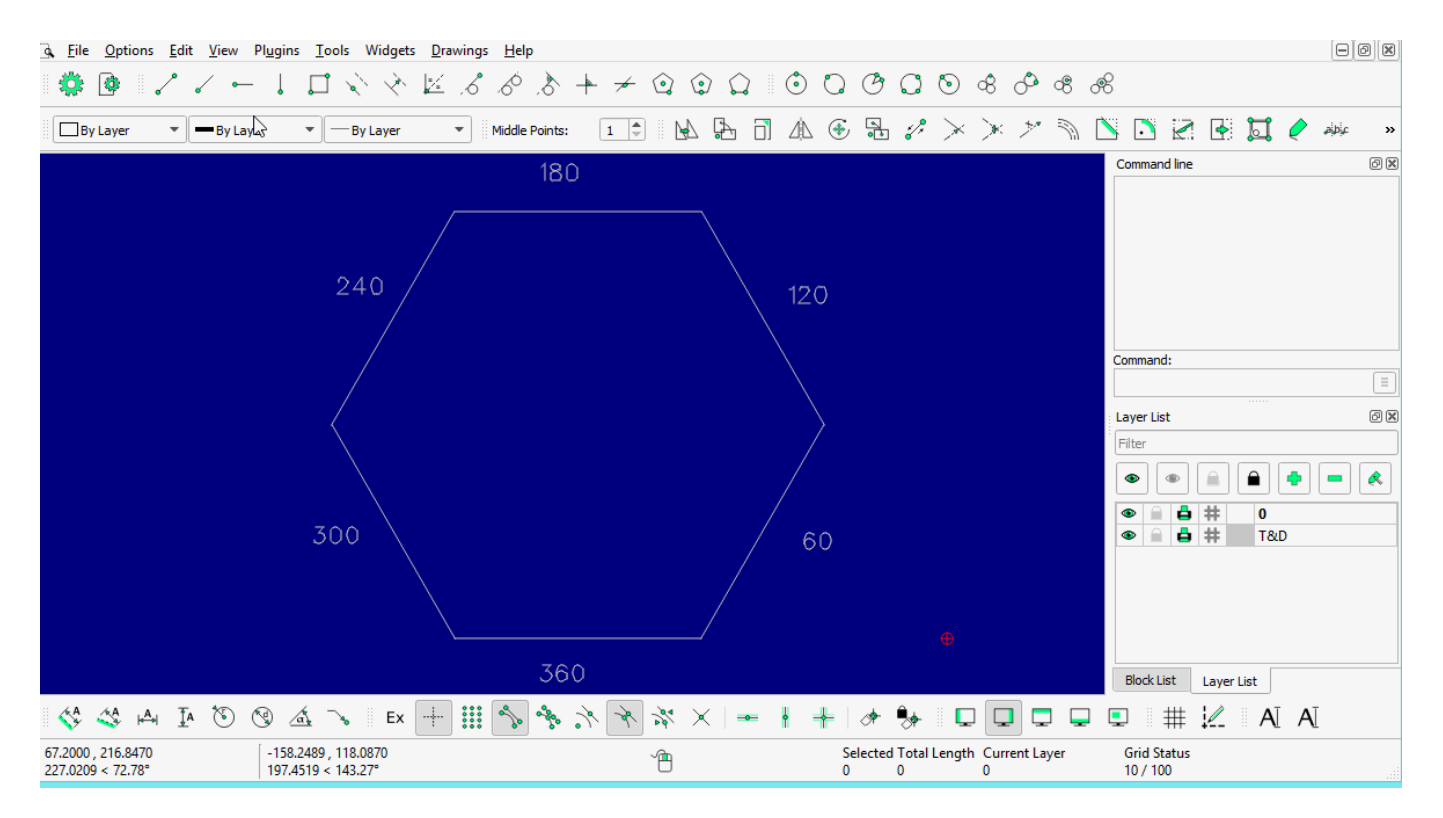

### **LINE: Horizontal**

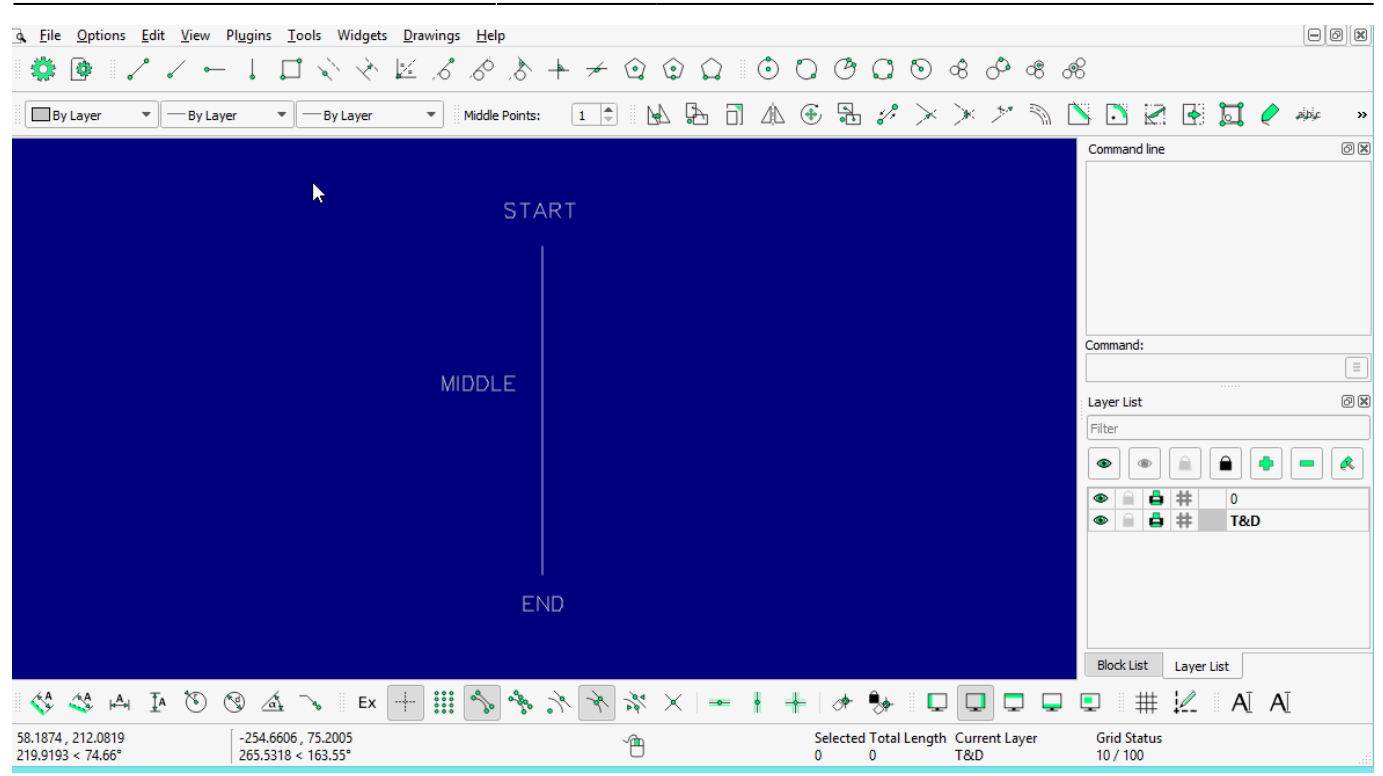

#### **LINE: Vertical**

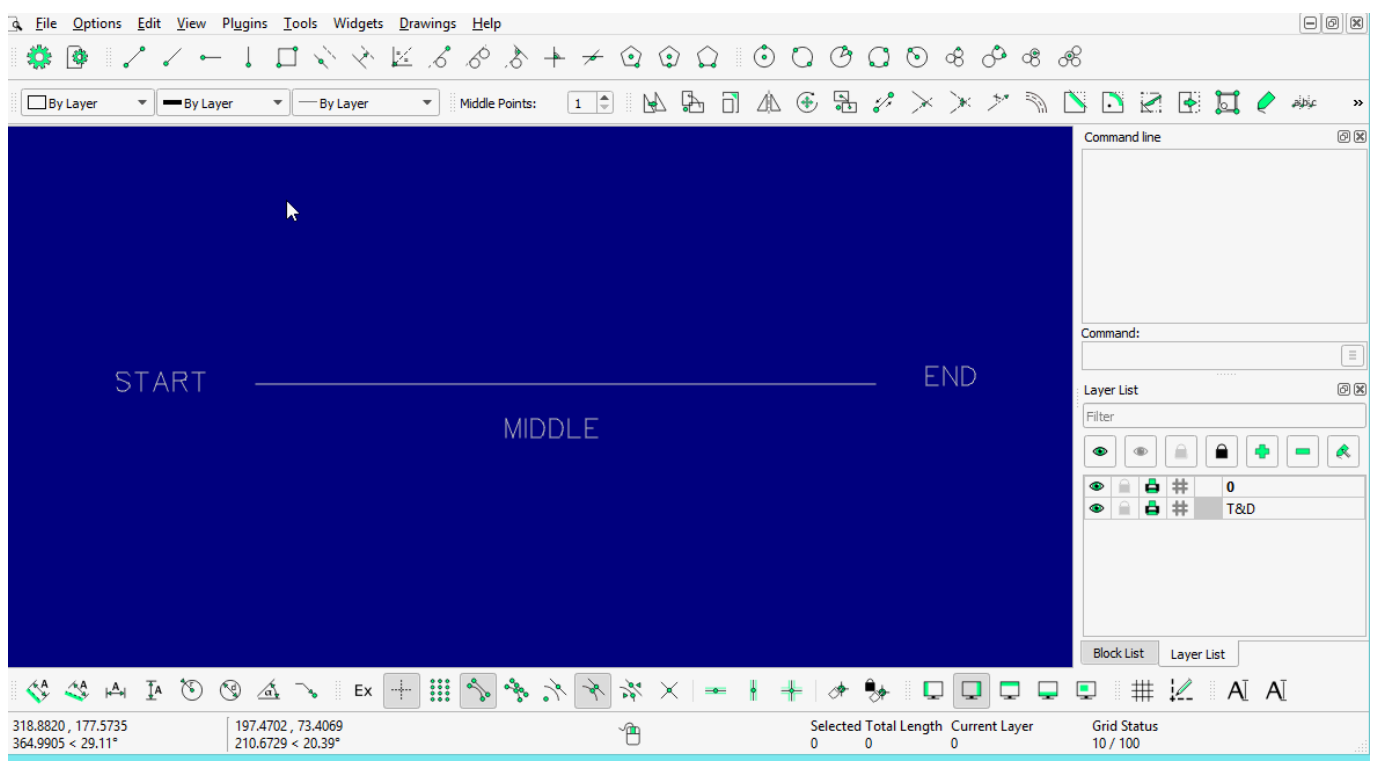

#### **LINE: Rectangle**

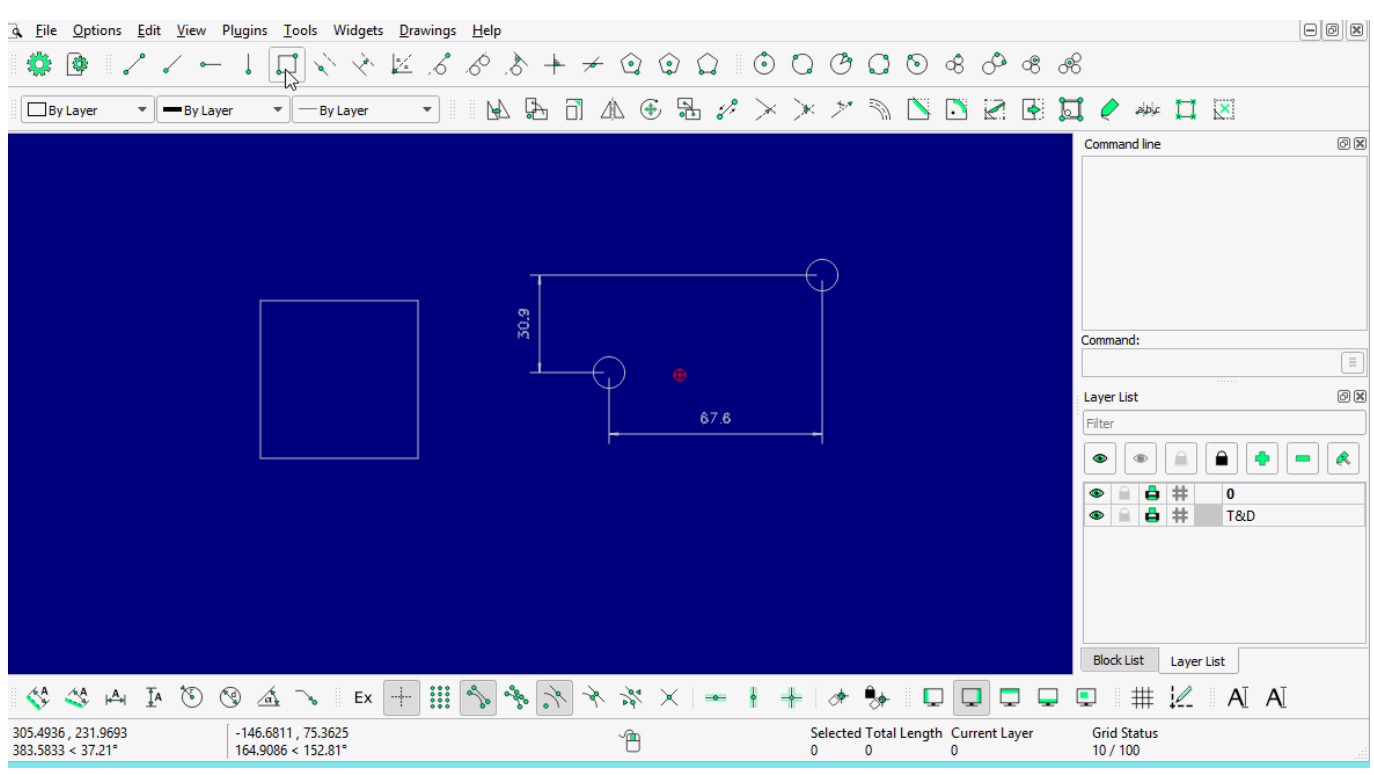

#### **LINE: Parallel through point**

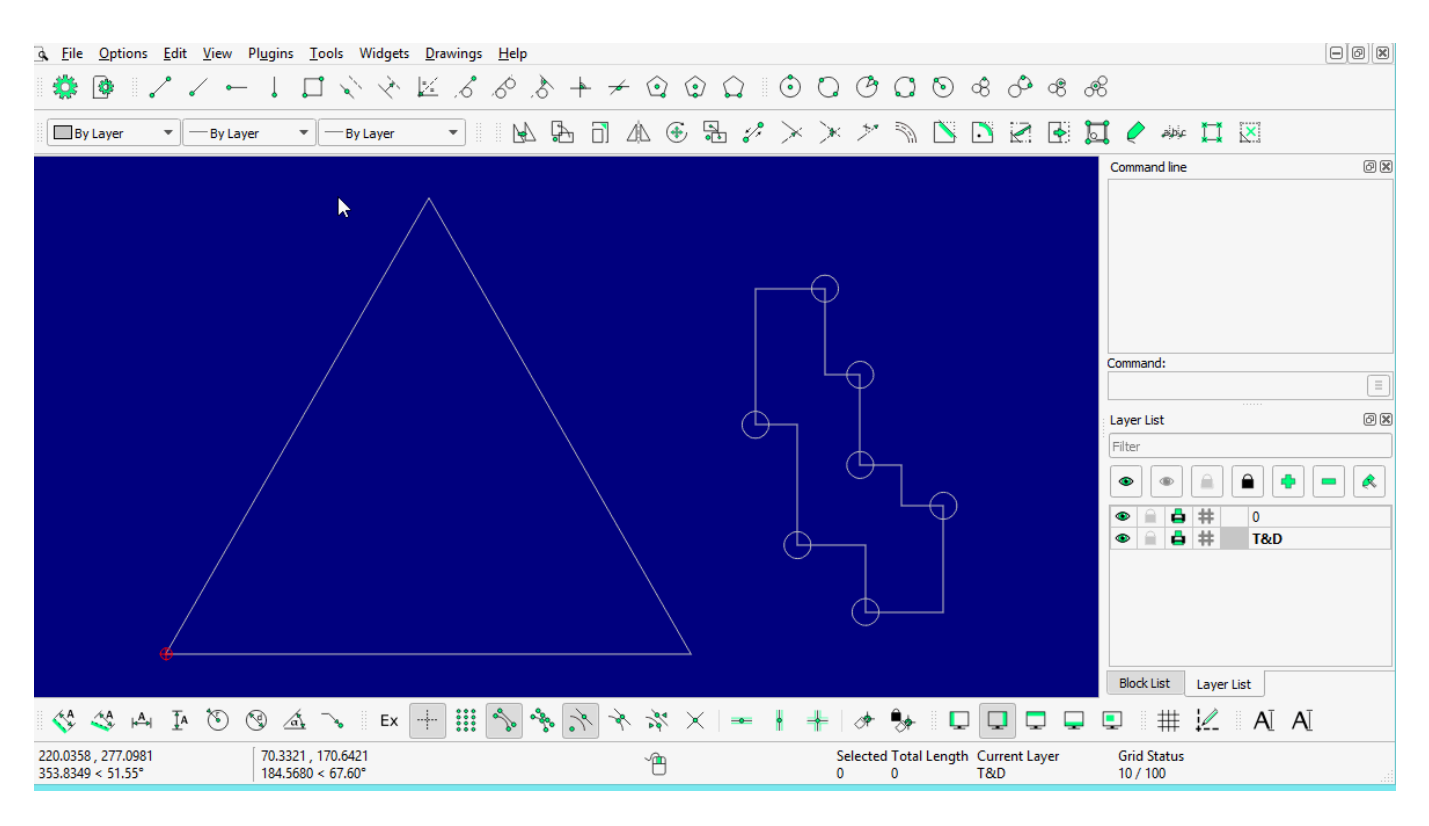

#### **LINE: Parallel**

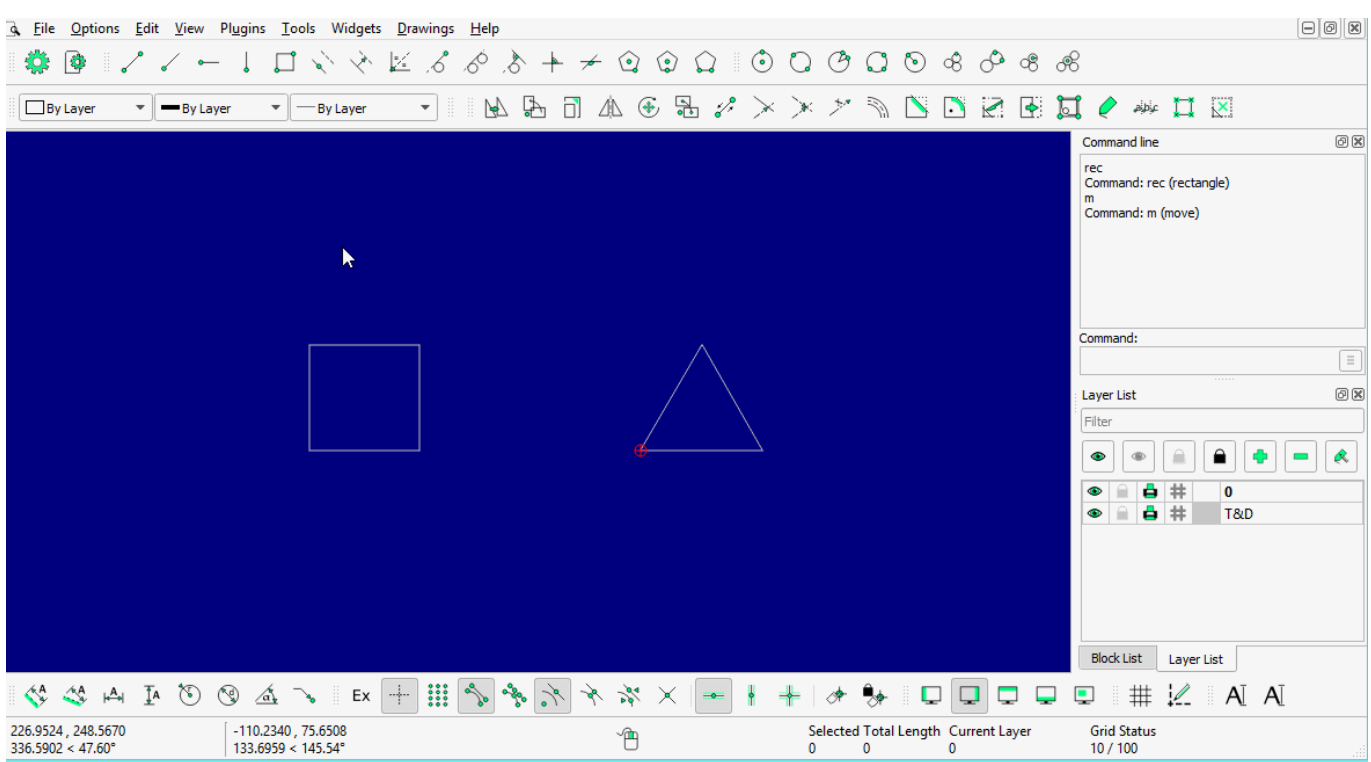

#### **LINE: Bisector**

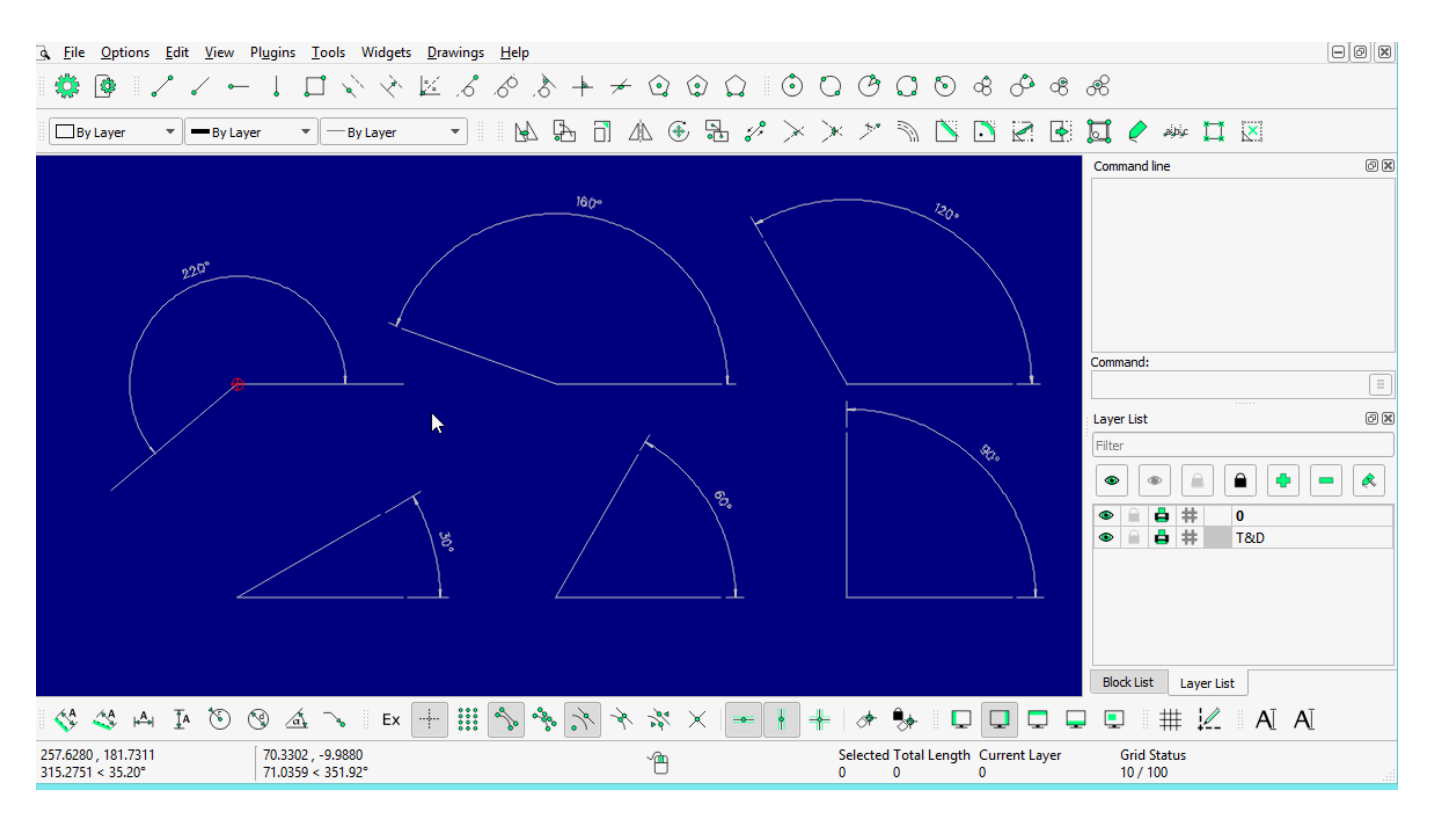

#### **LINE: Tangent (P,C)**

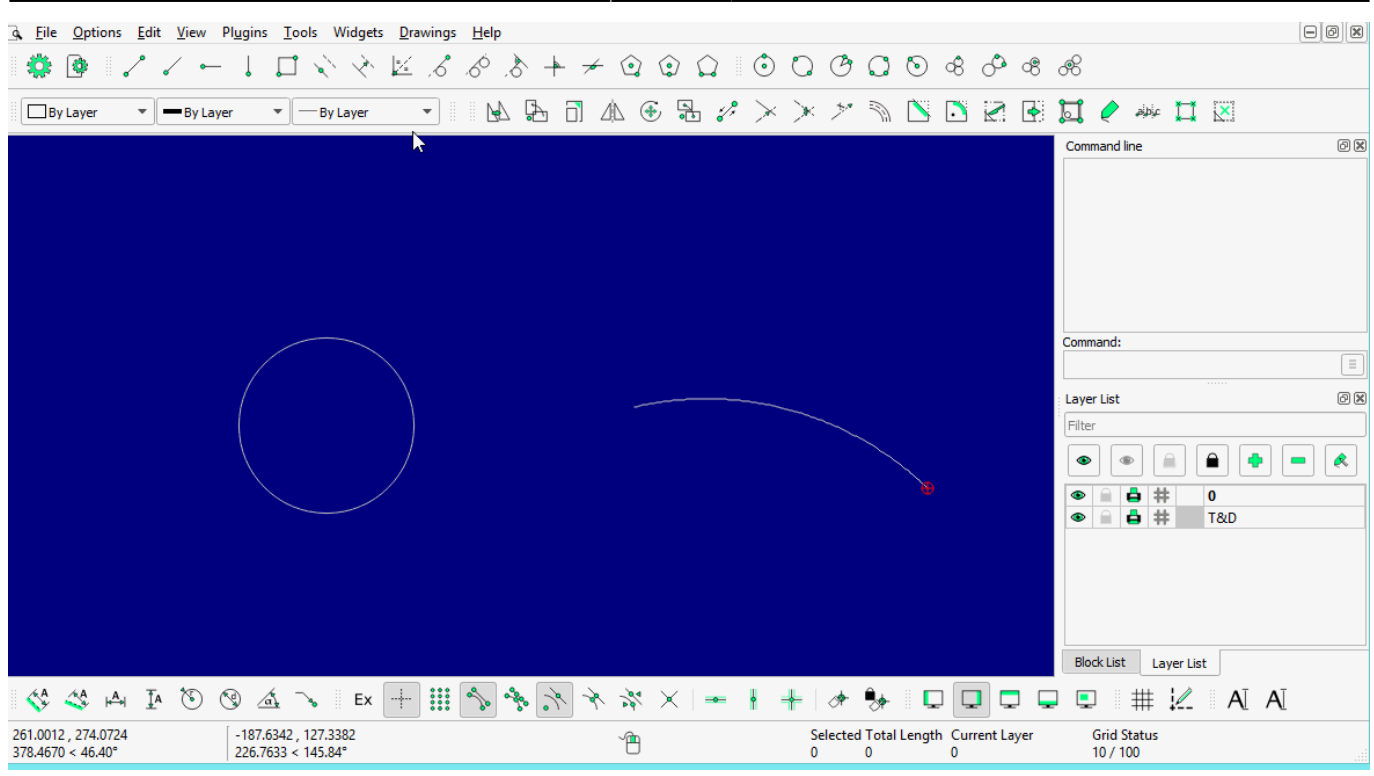

# **LINE: Tangent (C,C)**

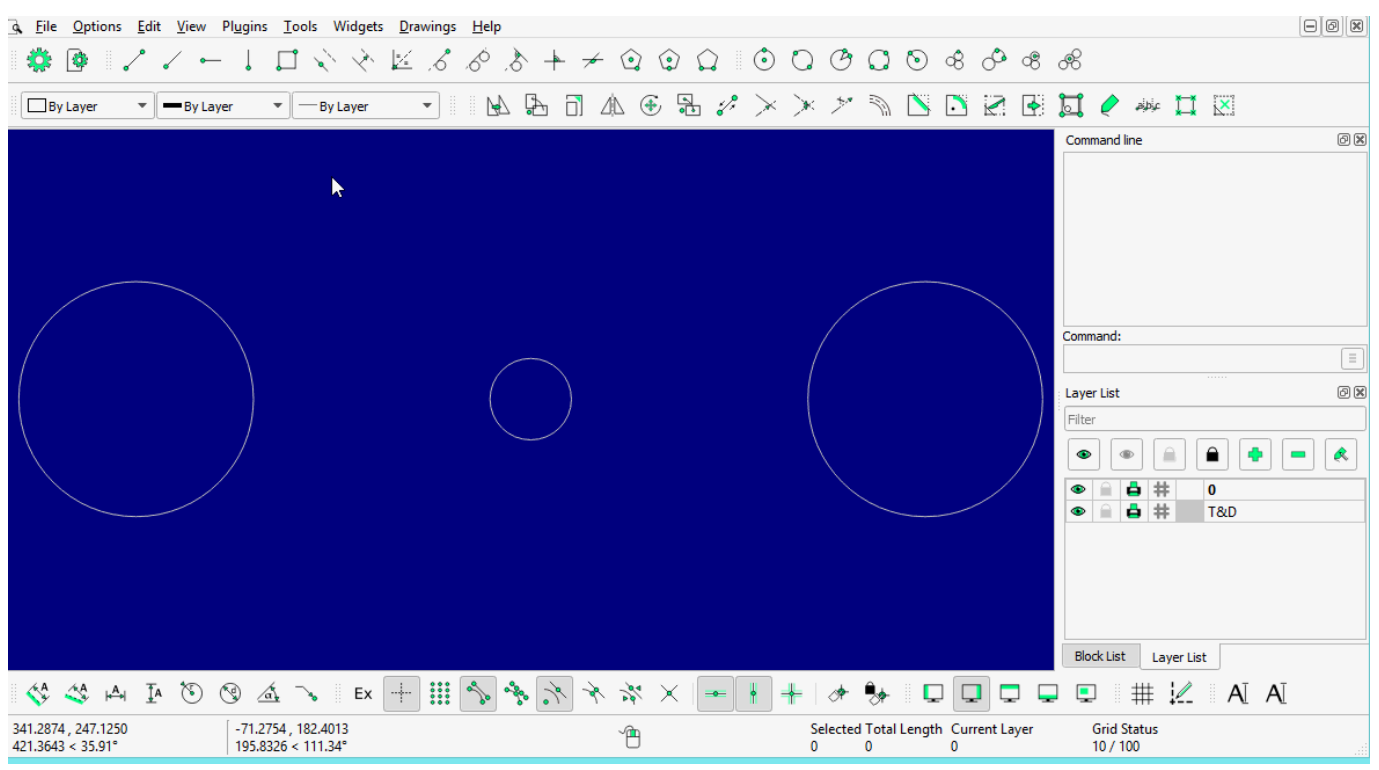

# **LINE: Tangent Orthogonal**

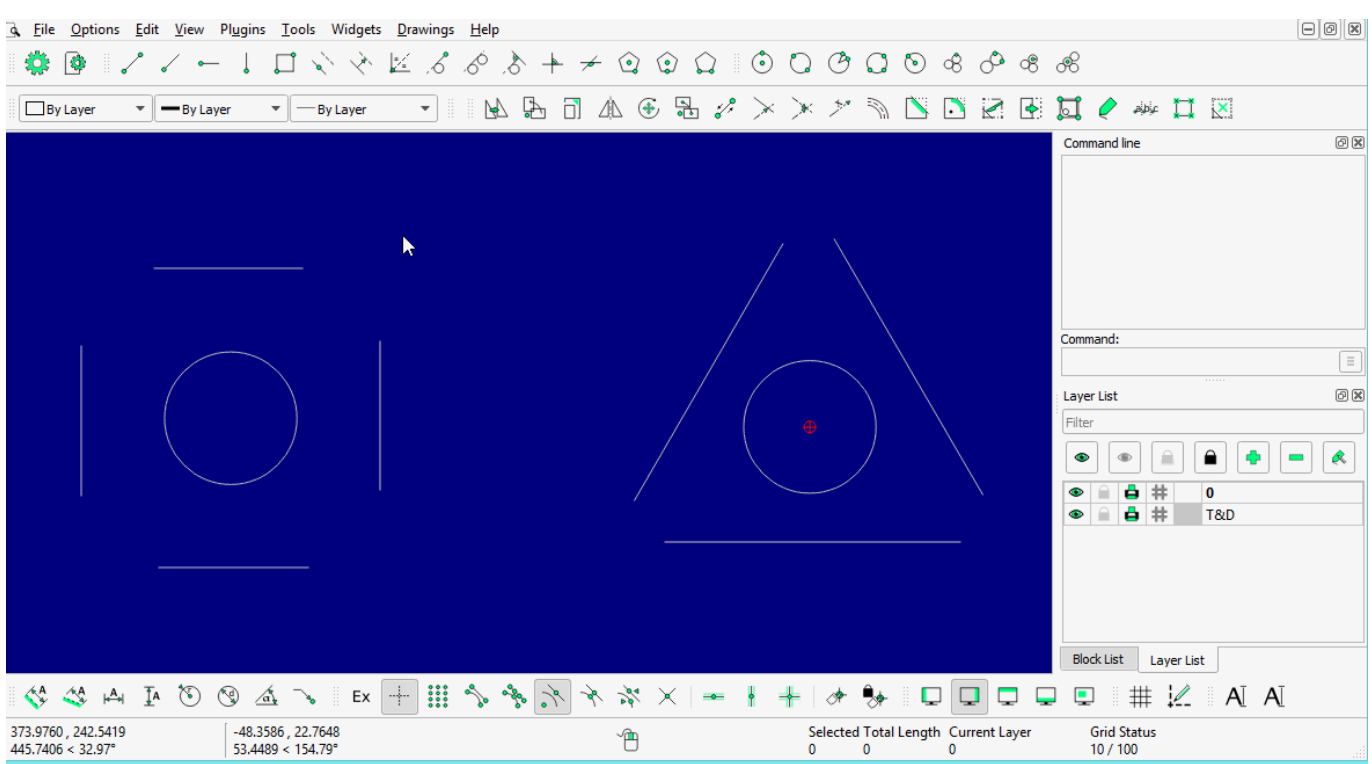

## **LINE: Orthogonal**

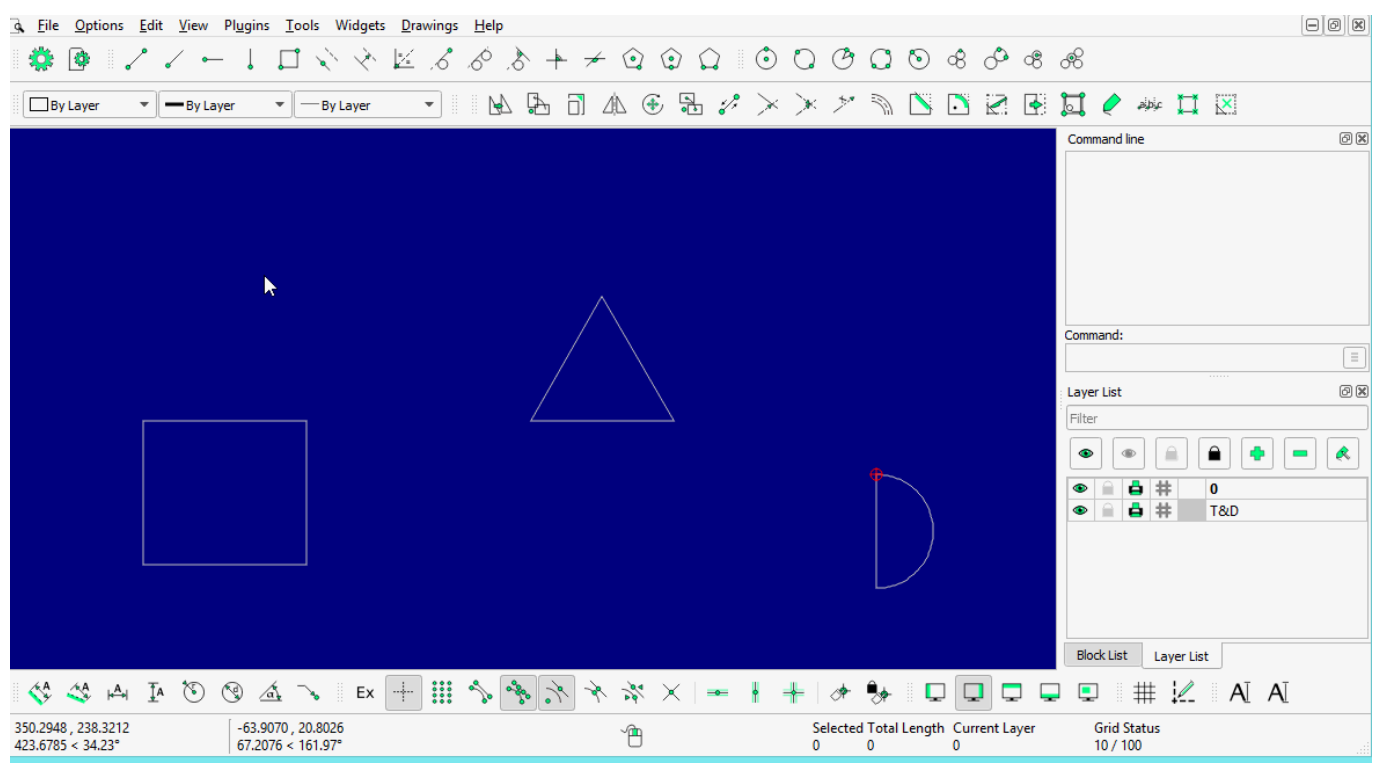

# **LINE: Relative Angle**

| <b>Q</b> File                                                                                                    | Options Edit View Plugins Tools Widgets Drawings Help |                                           |                                              |                                                                                                    |          |                                                     |          |                                                           |   |                                               |                                    |                                 | $\Theta$ $\alpha$ |
|----------------------------------------------------------------------------------------------------|-------------------------------------------------------|-------------------------------------------|----------------------------------------------|----------------------------------------------------------------------------------------------------|----------|-----------------------------------------------------|----------|-----------------------------------------------------------|---|-----------------------------------------------|------------------------------------|---------------------------------|-------------------|
| 卷<br>-93                                                                                                    | $\bullet$                                             | Sec. 18<br>$\Box$                         | $\mathbb{Z}$ . $\mathcal{S}$<br>$60^{\circ}$ | $\mathcal{S} + \star \mathrel{\hat{\vartriangleleft}} \mathrel{\hat{\vartriangleleft}} \$ |          |                                                     |          |                                                           |   |                                               |                                    |                                 |                   |
| <b>By Layer</b>                                                                                                    | -By Layer<br>▼                                        | <b>By Layer</b>                           | $\boldsymbol{\mathrm{v}}$                    | 历中日市西哥多义人                                                                                                    |          | $\mathcal{P}^{\prime\prime}$                        | $\Delta$ | $\begin{array}{c} \square \times \rightarrow \end{array}$ |   | Ы                                             |                                    | $\circ$ able $\Box$ $\boxtimes$ |                   |
|                                                                                                    |                                                       |                                           |                                              |                                                                                                    |          |                                                     |          |                                                           |   | Command line                                  |                                    |                                 | O(X)              |
|                                                                                                    |                                                       |                                           | ĸ                                            |                                                                                                    |          |                                                     |          |                                                           |   | Command:                                      |                                    |                                 |                   |
|                                                                                                    |                                                       |                                           |                                              |                                                                                                    |          |                                                     |          |                                                           |   |                                               |                                    |                                 | $\boxed{\equiv}$  |
|                                                                                                    |                                                       |                                           |                                              |                                                                                                    |          |                                                     |          |                                                           |   | Layer List                                    |                                    |                                 | O(X)              |
|                                                                                                    |                                                       |                                           |                                              |                                                                                                    |          |                                                     |          |                                                           |   | Filter<br>$\bullet$<br>$\bullet$<br>$\bullet$ | $\oplus$<br>≘<br>₿ #<br>$\theta$ # | $\hat{ }$<br>$\bf{0}$<br>T&D    | R                 |
|                                                                                                    |                                                       |                                           |                                              |                                                                                                    |          |                                                     |          |                                                           |   | <b>Block List</b>                             |                                    | Layer List                      |                   |
| $\begin{array}{ccccccccccccc} \mathcal{A} & \mathcal{A} & \mathcal{A} & \mathcal{A} & \mathcal{B} & \mathcal{B} & \mathcal{B} & \mathcal{A} & \mathcal{A} & \mathcal{B} & \mathcal{B} & \mathcal{B} & \mathcal{B} & \mathcal{B} & \mathcal{B} & \mathcal{B} & \mathcal{B} & \mathcal{B} & \mathcal{B} & \mathcal{B} & \mathcal{B} & \mathcal{B} & \mathcal{B} & \mathcal{B} & \mathcal{B} & \mathcal{B} & \mathcal{B} & \mathcal{B} & \mathcal{B} & \mathcal{B} &$ |                                                       |                                           |                                              |                                                                                                    |          | ♣                                                   | Ų        | $\Box$                                                    | پ | ٥                                             |                                    | # Z A A                         |                   |
| 400.2842, 298.3681<br>499.2504 < 36.70°                                                                                                    |                                                       | $-63.3117, 95.2988$<br>114,4125 < 123.60° |                                              | $\hat{\mathbb{B}}$                                                                                                    | $\bf{0}$ | Selected Total Length Current Layer<br>$\mathbf{0}$ |          | $\bf{0}$                                                  |   | 10/100                                        | <b>Grid Status</b>                 |                                 |                   |

**LINE: Polygon [(Cen,Cor), (Cen,Tan), (Cor,Cor)]**

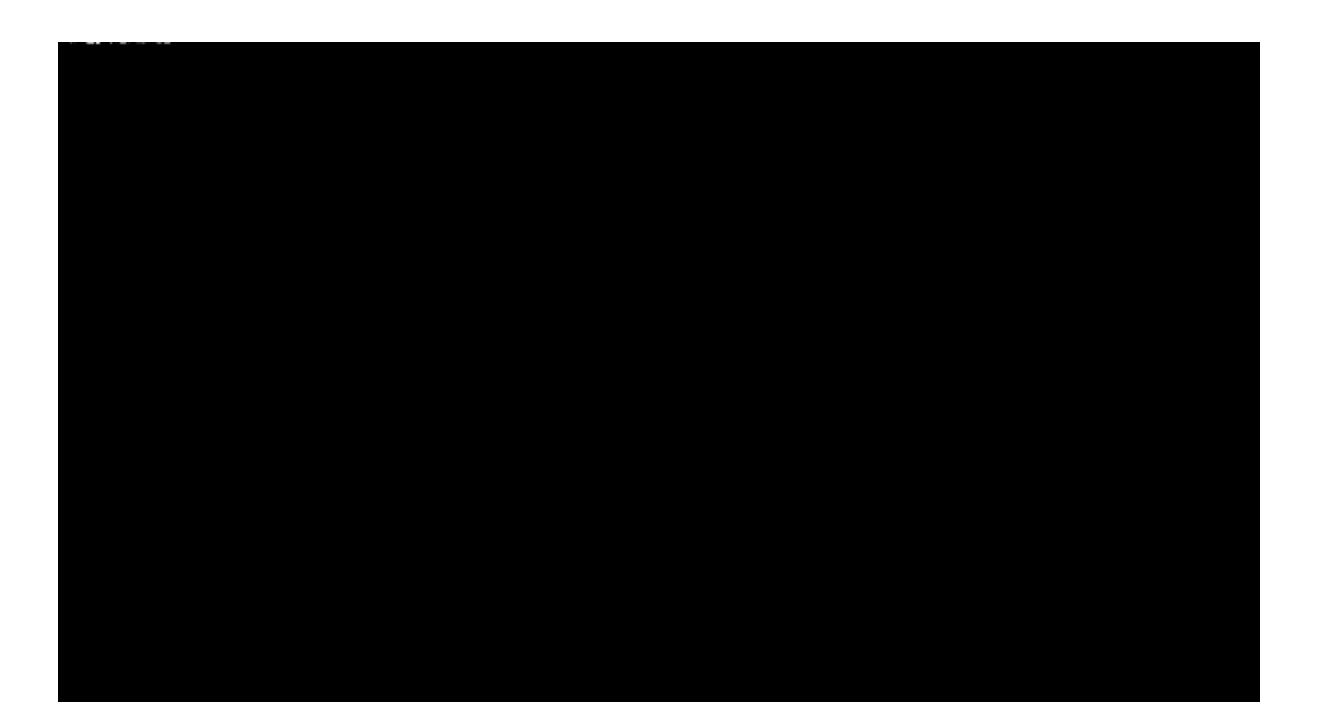

From: <https://dokuwiki.librecad.org/> - **Wiki**

Permanent link: **<https://dokuwiki.librecad.org/doku.php/usage:animated?rev=1592142583>**

Last update: **2020/06/14 13:49**

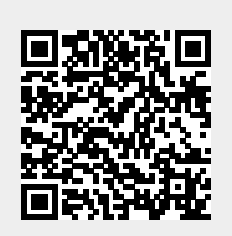